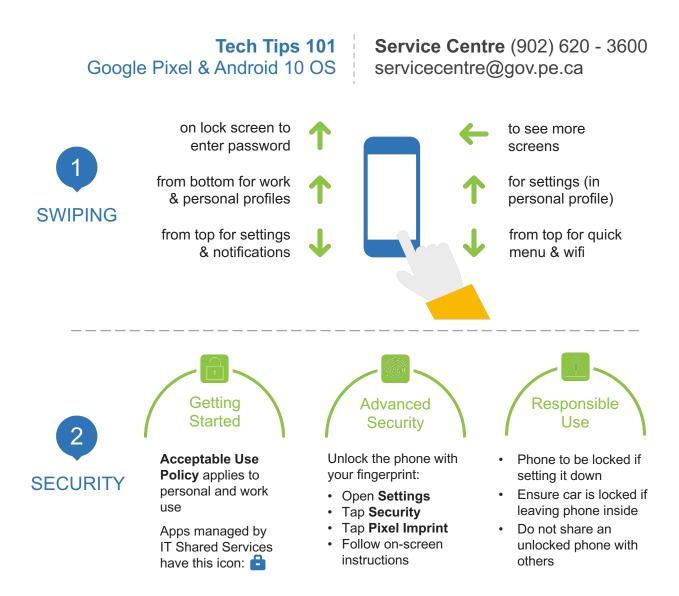

## Ownload apps from Play Store Use Gmail for both profiles Use this Camera O Photos stored under each profile Use Messages for personal texting All Settings controlled here Only one Phone app

## Work Profile

Restricted for work
Use Groupwise for work
Use this Camera
Photos stored under each profile
Use Signal to text with co-workers